## **THE UNIVERSITY OF AKRON Theoretical and Applied Mathematics**

## **Graphing with PDF**

**D. P. Story**

c 2002 [dpstory@uakron.edu](mailto:dpstory@uakron.edu) Last Revision Date: January 17, 2002 Version 1.0

Section 1: Instructions 2

## 1. Instructions

**1. Instructions** This document demonstrates the graphing capabilities of PDF. The demo is on page 4, the controls are pretty self-explanatory. The rules below describe the syntax for entering the function into the 'Function' box.

- Use  $*$  to indicate multiplication: Type  $4*x$  for  $4x$ ;
- Use  $\hat{ }$  to indicate powers: Type 4\*x^3 for  $4x^3$ ; 12\*x^-6 for  $12x^{-6}$ .
- Use parentheses to delimit the argument of a function; i.e., type  $sin(x)$  rather than sin x.
- Use parentheses to define the scope of an operation: For example, type  $4*x*(x^2+1)^3$  for  $4x(x^2+1)^3$ ;  $4^2(2*x+1)$  for  $4^{2x+1}$ ;  $(\sin(x))^2$  for  $(\sin(x))^2$ . Do not type  $\sin^2(x)$  for  $\sin^2(x)$ , type  $(\sin(x))^2$  instead.
- Do not use brackets [ ] or braces  $\{\,\}$ , use only parentheses to delimit a mathematics expression.
- Functions you may use:

Section 1: Instructions 3

- **–** Trig: sin, cos, tan, cot, sec, csc;
- **–** Inverse Trig: asin, acos, atan;
- **–** Log/exponential: ln (natural log), or use log; exp, the natural exponential; **Note:** You can also enter the natural exponential  $exp(x)$  as  $e^x$  for  $e^x$ .
- **−** Misc.: sqrt, usage sqrt(x) for  $\sqrt{x}$  (or, use exponential notation:  $x^{\text{-}}(1/2)$ .

When you enter your response, some attempt will be made to determine whether the response is a valid one. For example, if you say  $\text{san}(x)$ , the function 'san' will not be recognized as a valid mathematical function; an error message is generated, and the user is not penalized for a possible typing error. The JavaScript routines will also check for unbalanced parentheses; thus,  $((x^4+1) + \sin(x))^2$ will be flagged as a syntax error.

**Important:** The only variable used is x; do not enter any other undefined symbols into the 'Function' input box.

 $\blacktriangleright \blacktriangleright$  Turn to next page, please.  $\blacktriangleright \blacktriangleright \blacktriangleright$ 

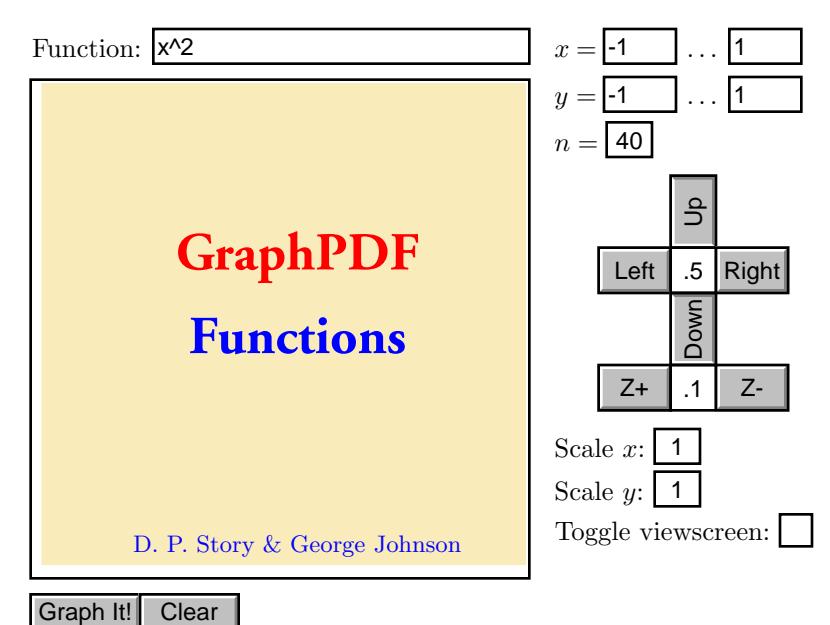